## Mise en œuvre du capteur à ultrasons

Le fonctionnement du module est le suivant :

Il faut envoyer une impulsion niveau haut (à + 5v) pendant au moins 10 µs sur la broche '**Trig Input**'; cela déclenche la mesure. En retour la sortie '**Output**' ou '**Echo**', va fournir une impulsion + 5v dont la durée est proportionnelle à la distance si le module détecte un objet. Afin de pouvoir calculer la distance en cm, on utilisera la formule suivante : **distance = (durée de l'impulsion (en µs) / 58**

Voici une représentation graph[ique de la séquence de fonctionnement du module :](http://itechnofrance.files.wordpress.com/2013/03/image19.png)

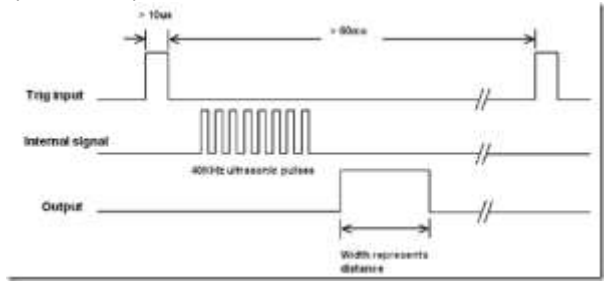

Après la théorie passons à la pratique; le câblage du module à l'Arduino sera le suivant :

```
- broche 12 de l'Arduino vers Trig.
- broche 11 de l'Arduino vers Echo.
Le programme sera le suivant :
/* Utilisation du capteur Ultrason SRF05*/
// définition des broches utilisées
int trig = 12;
int echo = 11;
long lecture_echo;
long cm;
void setup()
{
 pinMode(trig, OUTPUT);
 digitalWrite(trig, LOW);
 pinMode(echo, INPUT);
 Serial.begin(9600);
}
void loop()
{
 digitalWrite(trig, HIGH);
 delayMicroseconds(10);
 digitalWrite(trig, LOW);
 lecture_echo = pulseIn(echo, HIGH);
 cm = lecture_echo / 58;
 Serial.print("Distance en cm : ");
 Serial.println(cm);
 delay(1000);
}
```